### MISSION N°34

# UN COUP DE POUCE MISSION N°27 UN COUP DE POUCE

## CHIENS-2

Deux chiens font la course. Deux compteurs affichent le nombre de pas de chacun. *Déplacement - Variables - Boucle conditionnelle Duplication de lutins.*

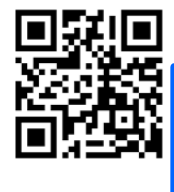

[http://acver.fr/chiens-2](http://acver.fr/chiens2)

#### **QUESTIONS**

- Combien y-a-t-il de lutins ? De costumes ?
- Les lutins ont-ils des comportements semblables, ou assez voisins pour qu'on puisse dupliquer leurs programmes ?
- Comment dupliquer un lutin ?
- Comment modifier la couleur d'un lutin ?
- Repérer la position initiale de chaque lutin.
- Comment se déplacent les lutins ?
- À quoi correspondent les compteurs affichés en haut à gauche ?
- Ouelles sont les valeurs de ces compteurs au début du programme ?
- Comment fait-on augmenter ces compteurs ?
- Les 2 scripts s'arrêtent-ils en même temps ?

## MISSION N°27

## TRIANGLE ÉQUILATERAL

Tracer un triangle équilatéral, dont les côtés sont de couleurs différentes.

*Déplacement – Boucle – Fonctions stylo Temporisation.*

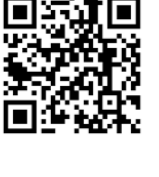

#### **QUESTIONS**

<http://acver.fr/trianglequi>

• Comment peut-on repérer la position du point de départ du tracé ?

Triangle-equilatera

- Après le tracé du 1<sup>er</sup> côté du triangle, de quelle mesure d'angle doit tourner le lutin pour tracer le 2è côté ?
- Comment changer la couleur et l'épaisseur des traits ?
- Comment changer la taille du lutin ?
- Comment « ralentir » le tracé de la figure ?

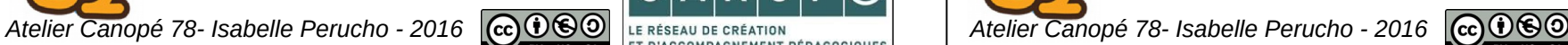

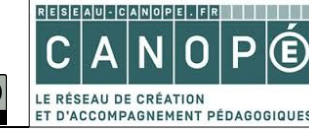